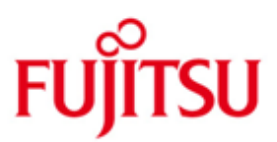

# Fujitsu Technology Solutions

DPRINT (BS2000/OSD) Version 1.2A Juni 2012

Freigabemitteilung

Alle Rechte vorbehalten, insbesondere gewerbliche Schutzrechte. Änderung von technischen Daten sowie Lieferbarkeit vorbehalten. Haftung oder Garantie für Vollständigkeit, Aktualität und Richtigkeit der angegebenen Daten und Abbildungen ausgeschlossen. Wiedergegebene Bezeichnungen können Marken und/oder Urheberrechte sein, deren Benutzung durch Dritte für eigene Zwecke die Rechte der Inhaber verletzen kann.

Copyright © Fujitsu Technology Solutions 2012

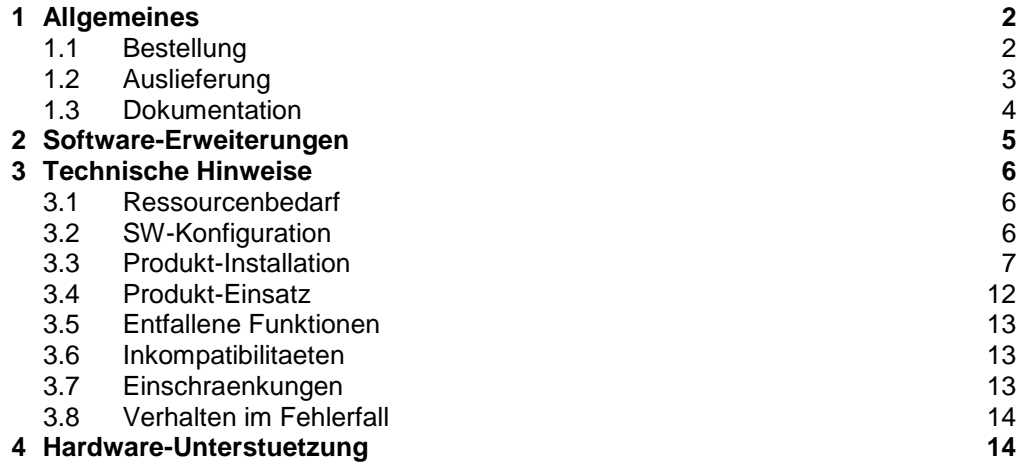

# <span id="page-2-0"></span>**1 Allgemeines**

Distributed Print Services (BS2000) (in dieser Dokumentation als "Dprint" bezeichnet) ist ein optionales Produkt zur Unterstuetzung der Verteilung von Druckauftraegen in einer CLIENT-SERVER-Architektur.

Dabei wird Interoperabilitaet mit Unix und Windows hergestellt. Das Produkt erlaubt verteilte Dienste innerhalb einer oder zwischen mehreren Cluster-Konfigurationen. Es ist ablauffaehig ab BS2000/OSD-BC \*) V6.0.

Um der Client-Server-Architektur gerecht zu werden, ist das Dprint-Produkt in zwei Auslieferungseinheiten eingeteilt :

- DPRINT-CL enthaelt die Subsysteme DPRINTCL und DPRINTCM.

- DPRINT-SV enthaelt das DPRINTSV-Subsystem.

Diese Freigabemitteilung enthaelt in gedraengter Form die wesentlichen Erweiterungen, Abhaengigkeiten und Betriebshinweise zu DPRINT-CL V1.2A unter dem Betriebssystem BS2000.

Der Inhalt entspricht dem Freigabestand vom Juni 2012.

Die Freigabemitteilung wird als Textdatei mit Gross/Kleinschreibung ausgeliefert. Aktualisierte Versionen der Datei werden geliefert, sobald Aenderungen am Produkt registriert werden.

Diese Freigabemitteilung ist, wie alle andere Freigabemitteilungen fuer BS2000-Produkte, im Internet verfuegbar unter der URL

<http://manuals.ts.fujitsu.com/mainframes.html>

## <span id="page-2-1"></span>**1.1 Bestellung**

DPRINT-CL V1.2 kann ueber Ihre zustaendige Vertriebsgesellschaft bezogen werden.

Fuer DPRINT-CL V1.2 gelten die allgemeinen Bedingungen zum Vertrag ueber die Nutzung und Betreuung von Softwareprodukten.

\*) BS2000/OSD-BC is a trademark of Fujitsu Technology Solutions.

## <span id="page-3-0"></span>**1.2 Auslieferung**

Die Auslieferung der Dateien fuer DPRINT-CL V1.2A erfolgt mit dem Lieferverfahren SOLIS.

Die gueltigen Datei- und Datentraegerattribute sind in der Lieferanweisung SOLIS2 aufgefuehrt.

Die Auslieferinformationen werden pro Subsystem angegeben.

#### 1. Subsystem DPRINTCM V1.2

Folgende Lieferbestandteile werden unabhaengig vom HSI benoetigt:

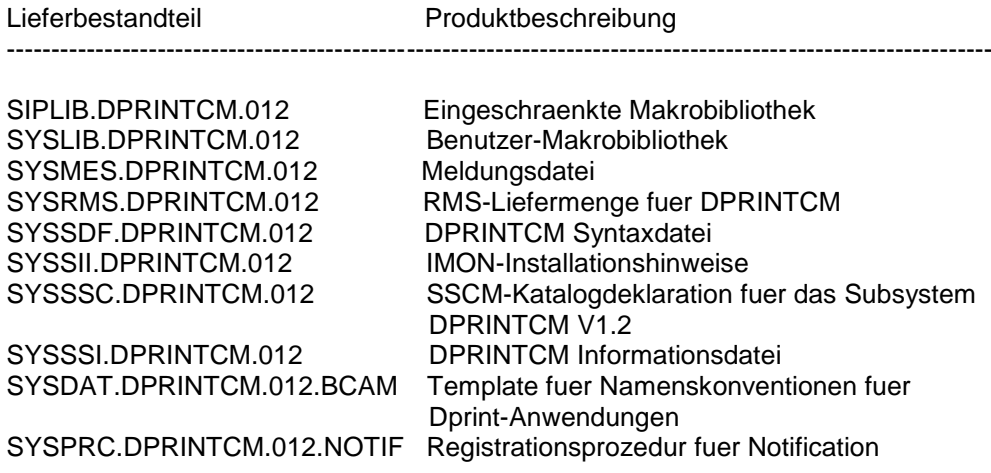

Folgende Lieferbestandteile werden nur auf /390-Hardware benoetigt:

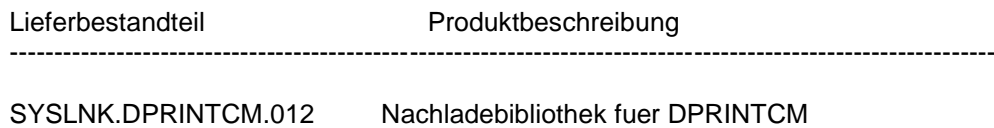

Folgende Lieferbestandteile werden nur auf SPARC64-Hardware (SX-Produktlinie) benoetigt:

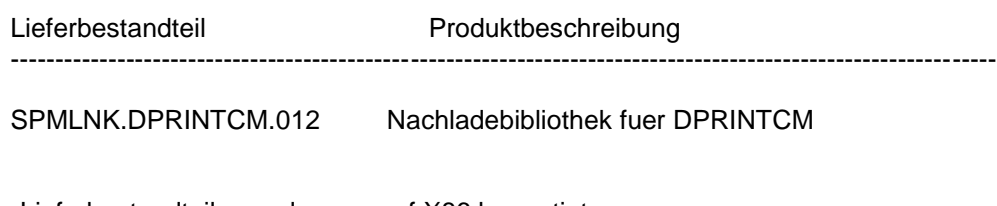

Folgende Lieferbestandteile werden nur auf X86 benoetigt:

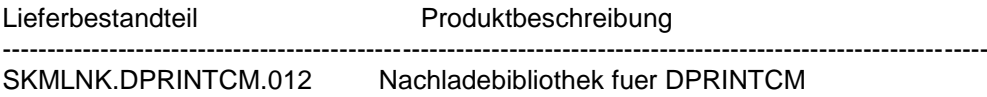

#### 2. Subsystem DPRINTCL V1.2

Folgende Lieferbestandteile werden unabhaengig vom HSI benoetigt:

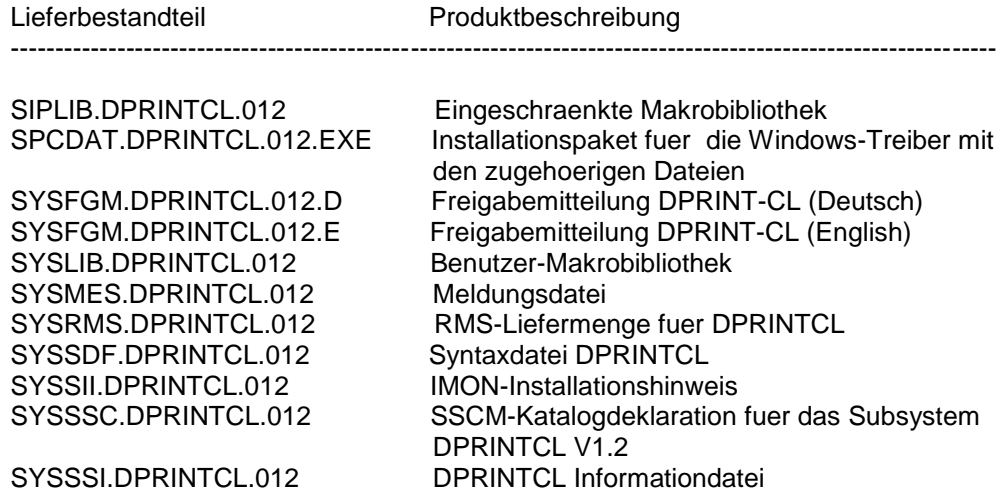

Folgende Lieferbestandteile werden nur auf /390-Hardware benoetigt:

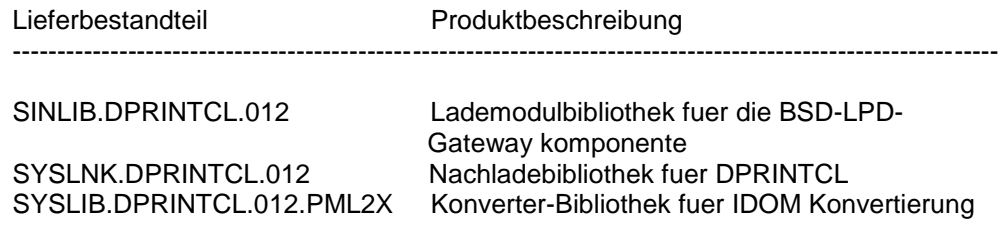

Folgende Lieferbestandteile werden nur auf SPARC64-Hardware (SX-Produktlinie) benoetigt:

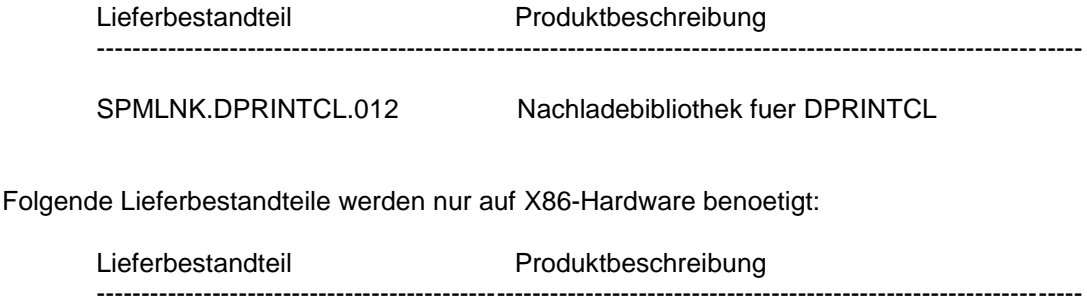

SKMLNK.DPRINTCL.012 Nachladebibliothek fuer DPRINTCL

## <span id="page-4-0"></span>**1.3 Dokumentation**

Die Dokumentation zu BS2000/OSD ist unter dem Titel BS2000/OSD SoftBooks in deutscher und englischer Sprache auf DVD erhältlich.

Die Dokumentation ist auch als Online-Manuale unter [http://manuals.ts.fujitsu.com](http://manuals.ts.fujitsu.com/) verfügbar oder gegen gesondertes Entgelt unter [http://manualshop.ts.fujitsu.com](http://manualshop.ts.fujitsu.com/) zu bestellen. Im Manualshop sind ausschließlich Manuale zu den im Vertrieb befindlichen Produktversionen bestellbar.

Zum Lesen und Ausdrucken der Handbücher im PDF-Format wird das Produkt Adobe Acrobat Reader benötigt.

Diese Handbuecher koennen durch Dateien ergaenzt worden sein, die Aenderungen und Ergaenzungen zum Handbuch enthalten. Der Name dieser Dateien wird wie folgt aufgebaut:

SYSRME.DPRINTCL.012.D SYSRME.DPRINTCL.012.E SYSRME.DPRINTCL.012.PDF.D SYSRME.DPRINTCL.012.PDF.E

# <span id="page-5-0"></span>**2 Software-Erweiterungen**

Im Folgenden werden die neuen Funktionen von Dprint 1.2A beschrieben.

Unterstuetzung OPENFT V10.

# <span id="page-6-0"></span>**3 Technische Hinweise**

## <span id="page-6-1"></span>**3.1 Ressourcenbedarf**

1. Virtueller Adressraum.

Ca. 0,7 MB

2. Statischer Plattenspeicher

< 10 MB

- 3. Dynamischer Plattenspeicher
- < 10 MB je nach Konfiguration und Anzahl von Druckauftraegen.

Die Mindestgroesse der uebertragenen Ressourcendateien betraegt 18 PAM-Seiten.

4. Spezielle(r) Hardware/Firmware/Prozessortyp/Realer Speicher

Nicht anwendbar.

## <span id="page-6-2"></span>**3.2 SW-Konfiguration**

### 1. System-Voraussetzungen

BS2000/OSD-BC ab V6.0 ist fuer Dprint V1.2 erforderlich.

2. Andere notwendige Produkte

Dprint V1.2 ist ein Software-Produkt, das ab BS2000/OSD-BC V4.0 zusammen mit SPOOL V4.4, SPSERVE V2.7 und PRMMAN V1.3 ladbar ist.

Fuer Kommunikationszwecke benoetigt Dprint das Produkt CMX V1.3, das mit DCAM (BS2000-Transportsystem) ausgeliefert wird.

Fuer die Uebertragung von Daten benoetigt Dprint mind. FT-BS2000 V7.0A und FTAC V7.0A.

3. Produkte, die fuer besondere Funktionen notwendig sind

Die Unterstuetzung von "Ausgabe in S-Variablen" setzt SDF-P voraus.

Dprint unterstuetzt die Interoperabilitaet mit Xprint >= V7.0. Hinweise fuer zusaetzliche Software auf der UNIX-Plattform sind den zugehoerigen Produktinformationen zu entnehmen.

Dprint untersuetzt die Interoperabilitaet mit BSD-LPD-Clients, wie Wprint >= V3.0 etc., Hinweise fuer zusaetzliche Software auf der PC-Plattform sind den zugehoerigen Produktinformationen zu entnehmen. Fuer die BSD-LPD-Gateway-Komponente benoetigt Dprint POSIX. Um auf einem AFPDS oder EXCCW-Drucker auszudrucken, wird ein spezieller Windows-Treiber benoetigt. Dieser Treiber ist sowohl in DPRINTCL als auch in WPRINT enthalten

Eine Plattform, auf der nur DPRINTCL installiert ist, kann nur als Dprint-Gateway verwendet werden, um die Druckauftraege an einen Dprint-Server umzuleiten.

Fuer die Unterstuetzung virtueller Hosts wird BCAM V16.0 benoetigt.

Fuer die Unterstuetzung von Notifications fuer Druckauftraege wird SNRTP ab Version V1.0 benoetigt.

- 4. Kompatibilitaet mit sonstigen Plattformen
- BSD-LPD-Gateway

Bis dato wurden folgende BSD-Clients mit Dprint V1.2 getestet:

Sun Release V4.1 RSO V3.1 RSO V3.2 RSO V3.3 RSO V3.4 WPRINT V3.0 for NT WPRINT V3.1 for NT,2000 Xprint V7.0

- Windows-Treiber

Fuer Windows NT, 2000, XP und Windows 2003 Server werden geeignete Treiber zur Verfuegung gestellt.

## <span id="page-7-0"></span>**3.3 Produkt-Installation**

In allen Versionen ist die Produkt-Installation mit dem Installationsmonitor IMON verbindlich, da die Ausfuehrung des Produkts eine konsistente Software Configuration Inventory (SCI) benoetigt.

Die Installationsinformationen in der Auslieferungsbeschreibung und in der Produkt-Dokumentation muessen beachtet werden, ebenso die unten aufgelisteten Informationen.

1. Vor der Installation mit IMON

Bevor IMON aufgerufen wird, muessen folgende Aktionen ausgefuehrt werden:

- Name der Produktdateien

Das Produkt entspricht den IMON-Installations-Konventionen.

- Produktaustausch

Nur nach Beenden der Vorgaengerversion.

- Koexistenz mit einer anderen Produktversion

Es koennen unterschiedliche Produktversionen auf verschiedenen Hosts eines oder unterschiedlicher Cluster laufen. Heterogene Interoperabilitaet setzt zumindest Dprint V1.0J auf dem BS2000-Gateway-Host voraus.

- Vorausgesetzte Privilegien

Spool & Print-Verwaltungsfunktionen duerfen nur von Anwendern ausgefuehrt werden, die das Privileg PRINT-SERVICE-ADMINISTRATION.

Der Systembetreuer (oder der Verantwortliche fuer Join Management) muss eine neue Userid SYSDPRNT definieren (Kommando /ADD-USER). Er muss ebenfalls ein zu dieser Userid gehoeriges Profil (obligatorisch fuer FTAC) erstellen. Dies kann mit dem Kommando /CREATE-FT-PROFILE geschehen, wobei sein "Transfer Admission"-Wert dem "Transfer Admission"-Parameter der SPSERVE-Anweisung //MODIFY-SPOOL-PARAMETERS entsprechen muss (der Standardwert ist "FTDPRINT"). Fuer den Transfer von zu druckenden Dateien von der UNIX-Plattform ist es nicht notwendig ein Profil auf dem BS2000-Gateway-Host zu erstellen.

Die Benutzerkennung SYSDPRNT ist keine Systembenutzerkennung, d. h. sie muss manuell mit der spezifischen Abrechungsnummer SYSACC von dem Systemverantwortlichen eingegeben werden und nicht beim Starten des Systems. Das Laden des Subsystems DPRINTCM wird abgebrochen, wenn die Benutzerkennung SYSDPRNT beim Start von Dprint noch nicht einge- richtet ist.

Da die Benutzerkennung SYSDPRNT alle Dateien enthaelt, die von Dprint-Clients kommen (der File Transfer wird von der Benutzerkennung SYSDPRNT des TSOS-Client eingeleitet und geht an die Benutzerkennung SYSDPRNT des Servers), muessen die File Transfer-Zugangsberechtigungen fuer diese Benutzer- kennungen so konfiguriert sein, dass sie einen solchen Transfer erlauben. Dieses muss von der File Transfer-Verwaltung festgelegt werden. Es ist empfehlenswert, diese Benutzerkennung entsprechend zu schuetzen und genuegend Speicherplatz fuer den Dateiempfang zur Verfuegung zu stellen.

Wenn der BCAM-Name des Hosts, der erreicht werden soll, sich von dem Namen seines FT-Partners unterscheidet, dann muss auf der Benutzerkennung SYSDPRNT eine File Transfer-Konfigurationsdatei definiert werden. Diese Datei ist eine SAM-Datei mit dem Namen \$SYSDPRNT.SYSPAR.DPRINT.012. Jeder Satz in der Datei enthaelt 8 Zeichen (linksbuendig, mit Leerzeichen aufgefuellt) fuer den logischen Host-Namen (BCAM-Name), gefolgt von 2 Leerzeichen (Trennzeichen) und 8 Zeichen (linksbuendig, mit Leerzeichen aufgefuellt) fuer den Partner-Namen, unter dem er File Transfer bekannt ist.

- Notwendige Privilegien fuer die Notification-Unterstuetzung

Wenn Benachrichtigungen fuer Druckauftraege unterstuetzt werden sollen, dann muss die Benutzerkennung SYSDPRNT das Privileg "\*PRINT-SERVICE-ADMINSTRATION" haben.

2. IMON-Installation

Nachdem diese Schritte ausgefuehrt wurden, muss das Produkt mit IMON installiert werden. Die notwendigen Eingaben und die Abfolge der Installation sind in der IMON-Dokumentation beschrieben.

3. Nach der Installation mit IMON

Nach der erfolgreichen Installation muessen folgende Schritte ausgefuehrt werden:

- Konfiguration fuer die Unterstuetzung von Notifications

Wenn das Produkt SNS (>= V1.0) auf dem System verfuegbar ist, dann koennen Benachrichtigungen fuer Druckauftraege ausgegeben werden. Pruefen Sie zuerst, ob das Subsystem SNRTP bereit ist; wenn nicht, starten Sie es (/START-SUBSYSTEM). Fuehren Sie dann unter TSOS die Prozedur SYSPRC.DPRINTCM.012.NOTIF aus, um die Dprint-Objekte und -Ereignisse im Notification Service zu registrieren.

Um Notification-Subskriptionen behandeln zu koennen, die von anderen Spoolern (Xprint, Wprint, BSD-Client) eingegeben wurden, wurden Erweiterungen vorgenommen. Sie sind auf den Druckauftrag beschraenkt. Es gibt keine Erweiterung, um Informationen ueber Subskriptionen an das fremde System auszugeben. Es wird nur die Benachrichtigung ueber Mail unterstuetzt. Der generischen Auswahl der MAIL-Methode muss eine Mail-Methode zugeordnet werden, die in der Ressourcen-Datei des Notification Service definiert ist. Zu diesem Zweck wurde in der Datei SYSSSI.DPRINTCM.012 ein neuer Parameter definiert: der Parameter INTEROP-DEFAULT-MAIL-METHOD, mit dem die Mail-Methode eingestellt werden kann.

- Hohe Verfuegbarkeit im Kontext mit virtuellen Hosts

Wird Dprint auf einem virtuellen Host verwendet, dann muss dieser virtuelle Host-Name in der SYSSSI-Datei beider Subsysteme, sowohl DPTRINTCM als auch DPRINTCL, definiert werden (Operand VIRTUAL-HOST-NAME).

Sollte der Name des virtuellen Hosts geaendert werden, dann muessen beide SYSSSI-Dateien aktualisiert werden und Dprint muss neu gestartet werden.

Bei der spaeteren Definition des Hosts in der Dprint-Konfigurationsdatei MUSS der gleiche Name verwendet werden.

Um die Abhaengigkeiten zwischen den Subsystemen SPOOL, DPRINTCM, DPRINTCL und DPRINTSV auf einem bestimmten Host zu beruecksichtigen,

1.muessen sie in einer bestimmten Reihenfolge geladen werden:

(1) /START-SUBSYSTEM SPOOL,VERSION='04.4>',SYNCHRONOUS=YES

(2) /START-SUBSYSTEM DPRINTCM,VERSION='01.2',SYNCHRONOUS=YES

(3) /START-SUBSYSTEM DPRINTCL,VERSION='01.2'[,SYNCHRONOUS=YES] oder

/START-SUBSYSTEM DPRINTSV,VERSION='01.2'[,SYNCHRONOUS=YES]

Das Laden von DPRINTCM ist nur erlaubt, wenn SPOOL geladen ist. DPRINTCL und DPRINTSV duerfen nur geladen werden, wenn das Subsystem DPRINTCM geladen ist.

Mit dem Parameter "SYNCHRONOUS=YES" wird sichergestellt, dass SPOOL vor dem Start von DPRINTCM geladen ist, und dass DPRINTCM vor dem Start von DPRINTCL bzw. DPRINTSV geladen ist.

2.muessen sie in einer bestimmten Reihenfolge entladen werden:

(1) /STOP-SUBSYSTEM DPRINTCL,SYNCHRONOUS=YES und /STOP-SUBSYSTEM DPRINTSV,SYNCHRONOUS=YES

(2) /STOP-SUBSYSTEM DPRINTCM,SYNCHRONOUS=YES

(3) /STOP-SUBSYSTEM SPOOL,[SYNCHRONOUS=YES]

DPRINTCL und DPRINTSV werden unabhaengig voneinander entladen. DPRINTCM darf nur entladen werden, wenn die Subsysteme DPRINTCL und DPRINTSV nicht geladen sind. Das SPOOL-Subsystem darf nur entladen werden, wenn das DPRINTCM-Subsystem nicht geladen ist.

Mit dem Parameter "SYNCHRONOUS=YES" wird sichergestellt, dass DPRINTCL und DPRINTSV nicht mehr geladen sind, bevor DPRINTCM beendet wird, und dass DPRINTCM nicht vor dem Beenden von SPOOL "entladen" wird.

Die Ladereihenfolge zwischen verschiedenen Hosts ist nicht wichtig. Es ist jedoch empfehlenswert, mit dem Laden des Master-Hosts anzufangen, um sinnlose Masterwechsel und Konfigurationsuebertragungen zu vermeiden (beim ersten Mal nicht relevant).

- Beim Laden des Subsystems DPRINTCL steht die Client- Funktionalitaet zur Verfuegung. Beim Laden des Subsystems DPRINTSV wird die Server-Funktionalitaet zur Verfuegung

gestellt. Werden beide Subsysteme DPRINTCL und DPRINTSV geladen, so steht die die gesamte Funktionalitaet von Dprint zur Verfuegung.

- Konfiguration in einem DS2000-Kontext

Die neu freigegebenen Merkmale von DPRINTCL (mit dem Suffix DS2000 versehen) stellen Konfigurationsmechanismen fuer einen DS2000-Kontext (BS2000/SINIX) zur Verfuegung:

(1) im BS2000-Teil:

damit die Interoperation mit dem SINIX-Teil des SR2000-Systems moeglich ist, muss die Prozedur SYSPRC.DPRINTCL.012.DS2000 aufgerufen werden, um die verschiedenen Spool&Print-Objekte zu definieren, zu konfigurieren und zu aktivieren.

Die notwendigen Objekte (Name und Attribute sind in der zugehoerigen Datei SYSDAT.DPRINTCL.012.DS2000 definiert. Falls erforderlich, wird der Inhalt dieser Datei modifiziert, damit neue Objekte hinzugefuegt und bestehende Objekte veraendert/entfernt werden koennen. Da diese Datei auch vom Skript des SINIX-Teils benutzt wird, wurden Namenskonventionen verwendet.

(2) im SINIX-Teil:

damit die Interoperation mit dem BS2000-Teil des SR2000-Systems moeglich ist, muss das Skript SUXPRC.DPRINTCL.012.DS2000 aktiviert werden, um die verschiedenen Xprint-Objekte (hauptsaechlich die Gateways) zu definieren, zu konfigurieren und zu aktivieren.

Die notwendigen Objekt-Attribute sind in der gemeinsamen Datei SYSDAT.DPRINTCL.012.DS2000 definiert. Wie bei BS2000 kann, falls notwendig, der Inhalt dieser Datei modifiziert werden, um neue Objekte hinzuzu- fuegen und bestehende Objekte zu veraendern.

Das Skript SUXPRC.DPRINTCL.012.SHW.DS2000 muss aktiviert werden, um SAP R/3 mit einer neuen xpshow-Job-Funktion zu versorgen, damit Druckauftraege bearbeitet werden koennen, die von R/3 ueber Xprint gestartet wurden und auf dem BS2000 ausgefuehrt werden.

- Hohe Verfuegbarkeit im Kontext mit virtuellen Hosts

(1) Wird Dprint auf einem virtuellen Host verwendet, dann muss die Dprint-Konfigurationsdatei, die von SPSERVE verwaltet wird, anstatt der realen BCAM Host-Namen Referenzen auf virtuelle Host-Namen enthalten. Zu diesem Zweck muessen die Konfigurationsobjekte mit diesem Namen definiert sein. Die betroffenen SPSERVE-Anweisungen sind: //ADD-DPRINT-HOST, //MODIFY-DPRINT-HOST, //ADD-DPRINT-REMOTE-CLUSTER, //MODIFY-DPRINT-REMOTE-CLUSTER, //MODIFY-DPRINT-ACCESS-CONTROL. In diesen Anweisungen kann der Host-Name sowohl virtuell als auch real sein. Die anderen Objekte (Server, Drucker, Druckerpools) folgen implizit aus der Host-Definition.

(2) Der virtuelle Host-Name und der zugeordnete FT-Partner-Name koennen in der Datei \$SYSDPRNT.SYSPAR.DPRINT.012 definiert werden, wenn der virtuelle Host-Name sich vom FT-Partner-Namen unterscheidet.

(3) Die Dprint-Anwendungen muessen in der Datei SYSDAT.BCAM.APPLICATIONS von BCAM definiert werden, wobei die virtuellen Host-Namen verwendet werden muessen. Zu diesem Zweck wird mit DPRINTCM ein Template (SYSDAT.DPRINTCM.012.BCAM) freigegeben, das alle Dprint-Anwendungen enthaelt; Die Datensaetze muessen in der BCAM-Datei gespeichert werden, wenn der virtuelle Host-Name geaendert wurde:

VIRTHOST muss durch den virtuellen Host-Namen in Grossbuchstaben ersetzt werden Der hexadezimale Wert von c'VIRTHOST' - erste 2 Zeilen, Spalte 25 - muss durch den hexadezimalen Wert des virtuellen Host-Namens in Grossbuchstaben ersetzt werden.

- Die Gateway-Komponente fuer BSD-LPD-Clients und die zugehoerigen Dateien sind in der Bibliothek SINLIB.DPRINTCL.012 (/390) abgelegt. Um diese Bibliothek zu installieren, muessen Sie das POSIX-Subsystem starten. Danach starten Sie das POSIX-Installationsmenue mit dem Kommando /START-POSIX-INSTALLATION. Mit der Append-Option zur Verwaltung des Dateisystems fuegen Sie an das POSIX-Dateisystem ein BSD-Gateway- Dateisystem an. Dies ist nicht verbindlich, hat jedoch den Vorteil, dass das BSD-Gateway an seiner richtigen

Stelle steht. Waehlen Sie dann die Option fuer die Installation des Pakets aus. Geben Sie hier den Namen (DPRINTCL) und die Version ( z.B. 012) ein.

Nachdem die Prozedur beendet ist, verlassen Sie das POSIX-Installationsmenue.

#### ZUR BEACHTUNG:

Eine Neuinstallation des Gateways ueberschreibt die Konfigurationsdateien und das bs2bincp-Shellskript nicht. Das bs2bincp-Shellskript muss manuell aus dem Verzeichnis /var/spool/SBSD/util kopiert und bearbeitet werden, um die moegliche Anpassungen zu uebernehmen.

Die Deinstallation des BSD-Gateway-Pakets mit dem gleichen POSIX Installationsprogramm (Option: Delete Package)loescht nicht die Dateien und Verzeichnisse, die waehrend der Gatewayausfuehrung erstellt wurden.

- Die Windows-Treiber werden ueber die Liefereinheit DPRINT V1.2 ausgeliefert. Diese Treiber sind in der Datei SPCDAT.DPRINTCL.012.exe enthalten. Diese Datei muss z.B. ueber File Transfer oder ftp binaer unter dem selben Namen in ein Verzeichnis (nicht Windows Verzeichnis) auf die Ziel-Plattform (d.h. PC) kopiert werden. Durch Klicken auf den Dateinamen im Zielverzeichnis fuehren Sie die Datei aus. Wie Sie die Treiber unter Windows installieren, ist im Installationsdokument beschrieben.

Starten des BSD-LPD-Gateways:

- Laden Sie das BS2000-POSIX Subsystem (entweder vor oder nach dem Laden von DPRINT).

- Starten Sie eine BS2000-POSIX Shell (/START-POSIX-SHELL).

- Aktualisieren Sie die Client- und Server-Dateien des Verzeichnisses /var/spool/SBSD.

- Starten Sie den Server mit dem spchg Kommando im Verzeichnis /var/spool/SBSD/bin: spchg -n <gateway\_name>

#### Abhaengigkeiten

- Folgende Konfigurationen werden unterstuetzt :

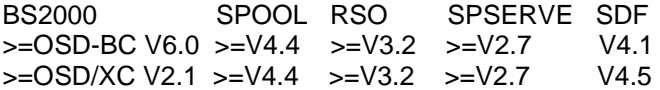

SPOOL >= V4.4 muss vor Dprint geladen werden.

- Zur Verwaltung von Dprint-Objekten muss das Produkt SPSERVE installiert werden.

- Abhaengigkeit von BCAM.

Zum Realisieren der Kommunikation zwischen zwei Instanzen wird BCAM benoetigt. Innerhalb eines Dprint- Clusters muss BCAM so konfiguriert sein, dass eine Verbindung von einem Host zu einem anderen Host moeglich ist. Fuer die Kommunikation zwischen Clustern muss eine BCAM- Verbindung zwischen dem Client-Host und dem Eintrittspunkt des externen Clusters existieren

- Die Subsysteme CMX, FT und FTAC muessen beim Starten von Dprint vollstaendig erzeugt sein. Ist mindestens eines von ihnen nicht vorhanden, wird das Laden des Subsystems DPRINTCM abgebrochen.

Werden sie waehrend einer Dprint-Sitzung entladen, wird eine entsprechende Meldung an der Konsole ausgegeben. Nach einem Neustart von FT und FTAC, verarbeitet Dprint die noch nicht ausgefuehrten Auftraege. Wird das Entladen von CMX durch die Task DNET entdeckt, wird eine Warnung an die Konsole gesendet und DNET beendet. In diesem Fall muessen die Dprint-Subsysteme zuerst entladen und dann neu geladen werden.

- Abhaengigkeit zu FT-BS2000 und FTAC.

Die Netzbeschreibungsdatei fuer die Dateiuebertragung muss sowohl alle in der Dprint-Konfiguration definierten fernen Systeme als auch das lokale System enthalten. Dies obliegt der Verantwortung des FT-Verwalters (mit dem Verwaltungsprogramm FJADM) mit den eventuell vorhandenen zugehoerigen Sicherheitsstufen. Das FT-System muss (mit dem Kommando /START-FT) aktiviert werden. Alle diese Bedingungen muessen in allen fernen Systemen erfuellt sein.

Bei der Definition des von Dprint verwendeten Profils zur Eingabe einer Dateiuebertragung sind einige Einstel- lungen erforderlich. Da eine Folgeverarbeitung durch Dprint stattfindet, muessen die Parameter SUCCESS- PROCESSING und FAILURE-PROCESSING auf '\*NOT-RESTRICTED' gesetzt sein. Von jedem Host muss Dprint Dateien senden bzw. empfangen koennen, da die Dprint-Konfiguration dynamisch veraendert werden kann,

- Dprint verwendet ISO-Anwendungen fuer die Kommunikation zwischen BS2000-Hosts unabhaengig von der Verbindungs- art (WAN, LAN-ISO, LAN-TCP/IP).

Folgende Namenskonventionen werden fuer die Anwendungs- namen verwendet:

fuer das Subsystem DPRINTCL: \$DC<#><tsn> wobei <#> eine laufende Nummer (von 0 bis 9) und <tsn> die TSN der Task ist, die die privilegierte Anwendung startet. fuer das Subsystem DPRINTSV: \$SDDSISO.

## <span id="page-12-0"></span>**3.4 Produkt-Einsatz**

Eine ausfuehrliche Beschreibung kann dem Handbuch entnommen werden.

Hinweis zur Verwaltung verteilter Drucker

Es ist sehr zu empfehlen, einem lokalen Drucker und einem verteilten Drucker nicht den gleichen logischen Namen zuzuweisen. Wenn Dprint geladen ist, wird nach dem Drucker zunaechst in der Konfigurationsdatei gesucht, und der lokale Drucker kann nicht mehr verwaltet werden.

Hinweis zur Interoperabilitaet mit Xprint

Fuer das Bearbeiten von Interoperabilitaetsanforderungen muessen sowohl der BS2000- Cluster als auch die Xprint-Domaene korrekt konfiguriert sein. Naehere Einzelheiten zu diesen Definitionen entnehmen Sie bitte den Handbuechern fuer Dprint und Xprint.

Hinweis zum BSD-LPD-Gateway

Bevor Druckanforderungen gesendet und/oder verarbeitet werden koennen, muessen sowohl der BS2000-Cluster als auch der BSD-Server und BSD-LPD-Client richtig konfiguriert werden.

Ausfuehrliche Informationen zu diesen Definitionen entnehmen Sie bitte der Readme-Datei zu Dprint und den Handbuechern zum BSD-LPD-Client.

In DS2000-Umgebung muessen die optionalen Korrekturen (SAP-R3-JOBS-DS2000 muss auf \*DS2000-SYSTEM gesetzt werden) in der zugehoerigen DPRINTCM SYSSSI Datei aktiviert werden.

## <span id="page-13-0"></span>**3.5 Entfallene Funktionen**

Nicht anwendbar.

### <span id="page-13-1"></span>**3.6 Inkompatibilitaeten**

Da immer mehr Kunden lange Host-Namen und lange Benutzerkennungs- namen verwenden muessen, wenn Sie Druckauftraege von fernen Wprint-Clients anstossen, wurde der Anfangswert des optionalen Parameters in der Datei SYSSSI.DPRINTCM.012 geaendert:

LONGUSER=\*YES LONGHOST=\*YES

Die Aenderung hat den folgenden Effekt: anstatt dass der Druckauftrag zurueckgewiesen wird, wird er angenommen, jedoch wird die Information ueber den zugehoerigen Host und Benutzer abgeschnitten.

Um die fruehere Situation wieder herzustellen, muss lediglich der Anfangswert beider Parameter auf \*NO gesetzt werden und DPRINTCM neu gestartet werden.

## <span id="page-13-2"></span>**3.7 Einschraenkungen**

Druckauftraege mit START-PROCESS <> \*IMMEDIATE koennen nur lokal gedruckt werden.

Dprint unterstuetzt nicht die Verteilung von Druckauftraegen zwischen Clustern bei "Startprocessing", "Processing-admission", "Family-processing", "Post-Processing" (MONJV, EAM), UFS-Dateien.

Die "lock" und "erase" Optionen sind zwar erlaubt, sie werden jedoch bei Auftraegen zwischen Clustern ignoriert.

"Family-processing" wird nur durch den lokalen SPOOL unterstuetzt. Um Drucken mit Family-processing auf Systemen ohne Server zu ermoeglichen, werden optionale Korrekturen bereitgestellt (ENFORCE.FAMILY.PARAMETER.TO.NO vom SYSSSI.SPOOL.1.2A). Nach Installierung dieser Korrekturen wird das Kommando /PRINT-DOCUMENT mit Familyprocessing nicht mehr zurueckgewiesen, sondern diese Dateien werden als einzelne Druckauftraege behandelt. Bitte beachten Sie, dass nach Installieren der Reps kein Family-processing mehr durchgefuehrt wird, auch nicht durch den lokalen Spooler.

SYSLST/SYSOUT-Dateien werden mit Serverressourcen gedruckt. Jedoch ermoeglicht es ein optionaler Verarbeitungs-Client (SYSTEM-FILE-RESOURCE-CLIENT im SPOOL SYSSSI Datei) , dass solche Dateien mit den Client-Ressourcen gedruckt werden koennen.

Ab Dprint V1.2 koennen temporaere/SYSLST/SYSOUT-Dateien an ferne Cluster(BS2000 oder UNIX) geschickt werden, vorausgesetzt SPOOL V4.4 oder hoeher ist verfuegbar.

Jedoch wird die volle Unterstuetzung (soweit ferne BS2000-Cluster betroffen sind) erreicht, wenn auf dem Ziel-Cluster Dprint V1.2 oder hoeher laeuft.

Anmerkung zu BSD/LPD-Clients

1. Die Windows-Treiber fuer Windows NT 4.0 (version 3.21) unterstuetzen die Erweiterungen zum Windows-to-BS2000-Printing, wie Custom Tone, alle Aufloesungen innerhalb eines Treibers und Komprimierte Grafiken.

2. Weitere Details zu den Einschraenkungen finden Sie im Handbuch.

### <span id="page-14-0"></span>**3.8 Verhalten im Fehlerfall**

Bei Auftreten eines Fehlers sind zu Diagnosezwecken folgende Fehlerinformationen erforderlich:

- Ausfuehrliche Beschreibung der Situation. Ist der Fehler reproduzierbar (ja/nein)?
- SLED, System-Dump oder Benutzer-Dump der fehlerhaften Task.
- Protokollausdruck oder CONSLOG-Datei.

- Protokoll des Kommandos /PRINT-DOCUMENT, des Kommandos SHOW sowie zugehoerigen Geraete-, Formular- und Zeichensatz-Definition aus der SPOOL-Parameterdatei sind.

- Protokoll des GEN-Satzes der SPOOL-Parameterdatei.
- Dprint-Protokolldatei.

- Korrekturdateien SYSREP.DPRINTCM.012 und SYSREP.DPRINTCL.012 des Client-Host, Korrekturdateien SYSREP.DPRINTCM.012 und SYSREP.DPRINTSV.012 des Server-Host, Korrekturdateien SYSREP.DPRINTCM.012 und Korrekturdateien SYSREP.DPRINTCM.012 und SYSREP.DPRINTCL.012 des Gateway-Host bei Druckvor- gaengen zwischen Clustern.

- SBSD-Protokoll- und Fehlerdatei, falls vorhanden.
- Die Fehlerdatei des Konverters, falls vorhanden.

- Wenn bei der Bearbeitung der Kommandos /MODIFY-MULTIPLE-PRINT-JOBS oder /CANCEL-MULTIPLE-PRINT-JOBS die Meldungen SDC7000, SDC7001 oder SDC7003 ausgegeben werden, wird empfohlen, das Kommando /MODIFY-PRINT-JOB-ATTRIBUTES oder /CANCEL-PRINT-JOB auszufuehren, um praezisere Informationen ueber den Fehler zu erhalten.

- Siehe auch zu dem vorliegenden Kontext das Kapitel "Verhalten im Fehlerfall" von SPOOL oder RSO falls zusaetzliche Informationen benoetigt werden sollten.

## <span id="page-14-1"></span>**4 Hardware-Unterstuetzung**

DPRINT-CL V1.2 kann auf allen Rechnern eingesetzt werden, die von BS2000/OSD-BC V6.0 unterstuetzt werden.